# ParameterS: standard

#### Parameter List: default Parameters

The QBOT has a number of user adjustable parameters that change the way the QBOT operates. Below is a list of the parameters, their descriptions, and the default values.

The parameters can be viewed from the 'Setup' menu. From the Quilt|Record|Options menu, select 'Options.' From the Options menu, select 'Setup' and press 'GO.'

To navigate through the parameters, use the up and down navigation arrows.

To change the value of a parameter, use the right and left navigation arrows.

## To store the parameter, press 'GO.' When 'GO' is pressed, 'Setting Saved' is displayed and the user is returned to the Options menu.

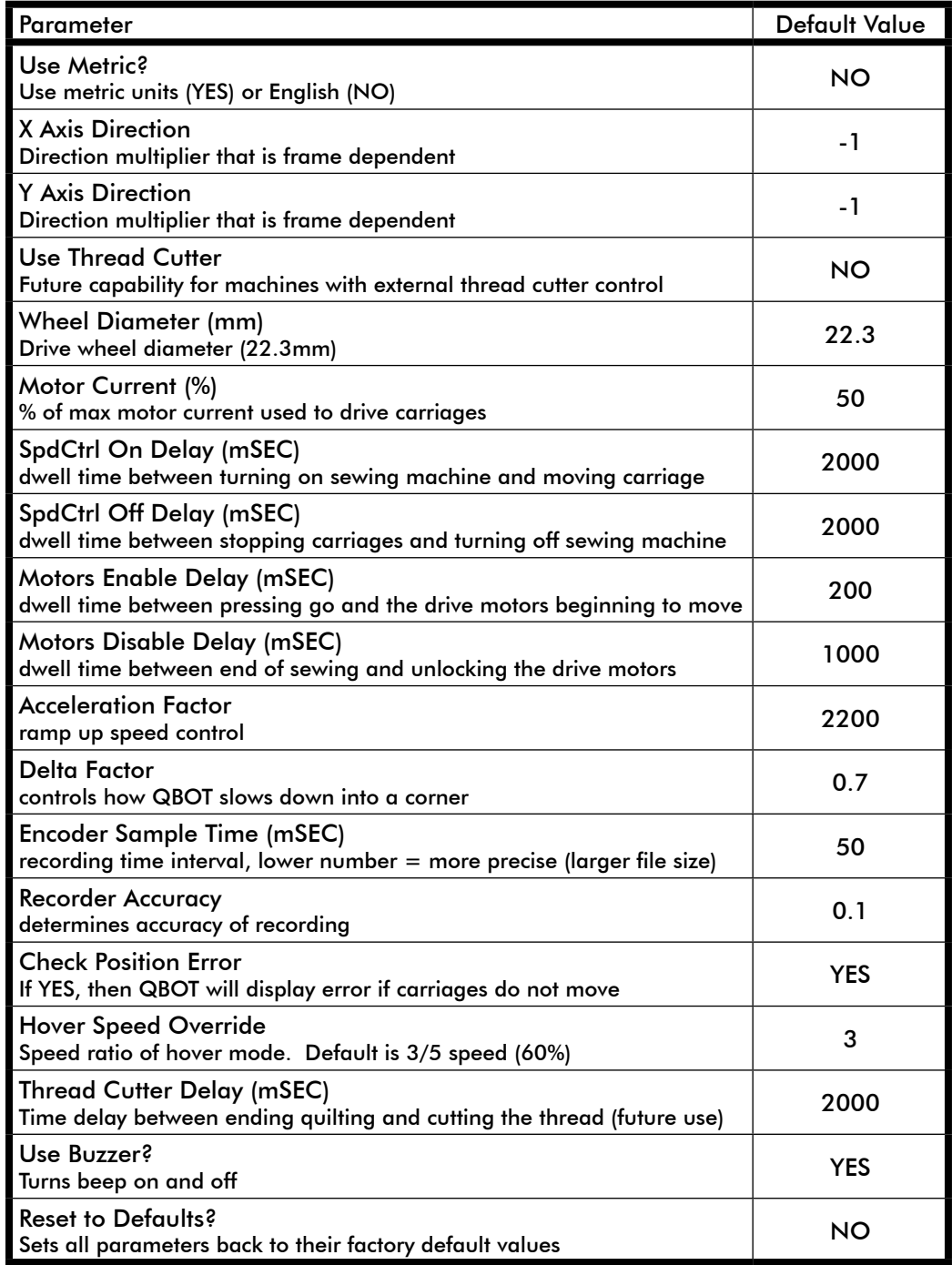

# Parameters: Long Arm sewing machines\*

#### Parameter list

The QBOT has a number of user adjustable parameters that change the way the QBOT operates. Below is a list of the parameters, their descriptions, and the values.

Change the parameters highlighted in the blue boxes to the values shown. The parameters can be viewed from the 'Setup' menu. From the Quilt|Record|Options menu, select 'Options'. From the Options menu, select 'Setup' and press 'GO.'

To navigate through the parameters, use the up and down navigation arrows. To change the value of a parameter, use the right and left navigation arrows.

## To store the parameter, press 'GO.' When 'GO' is pressed, 'Setting Saved' is displayed and the user is returned to the Options menu.

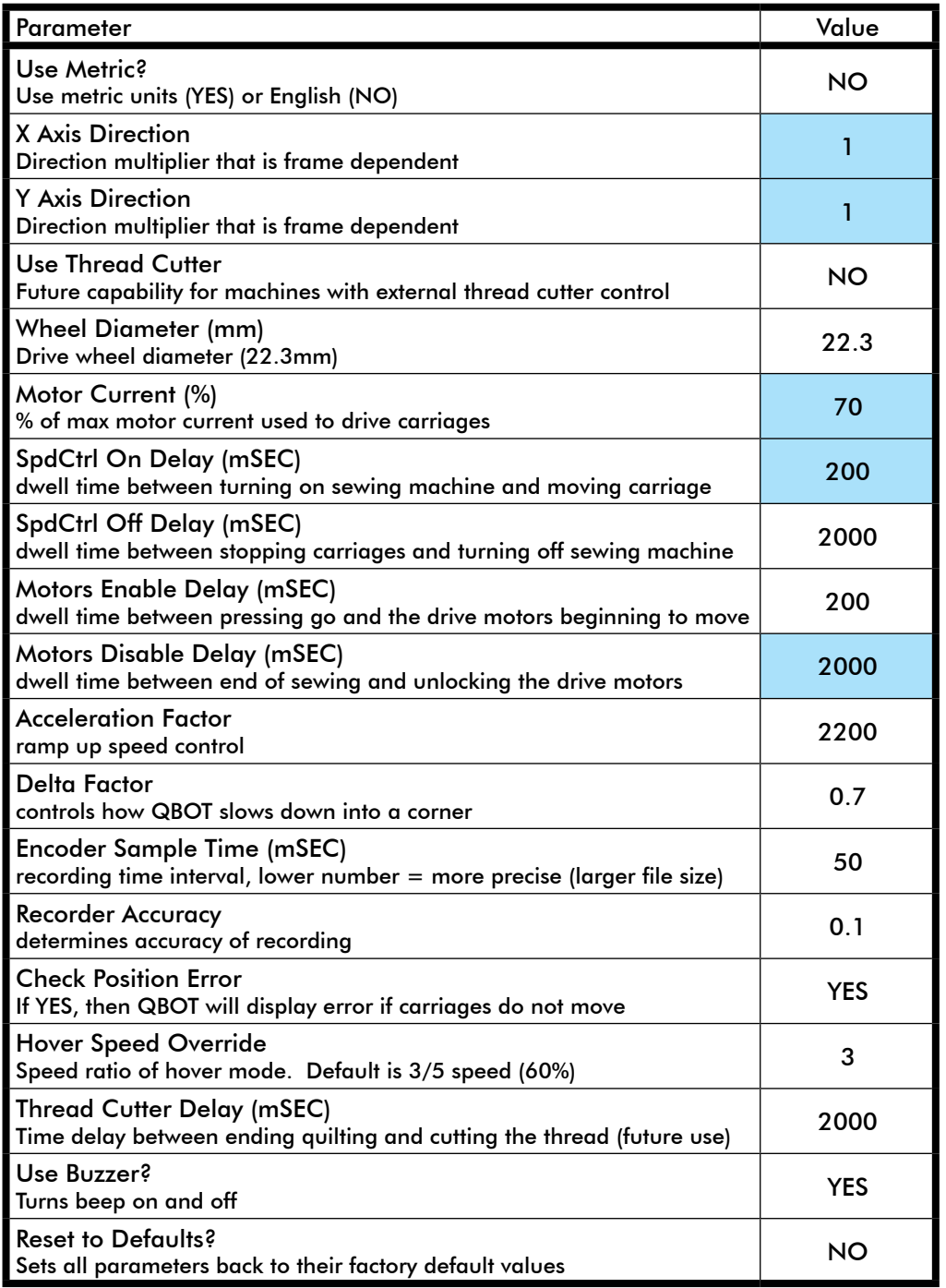

\*Long arm sewing machines referenced at time of printing: Tin Lizzie 18LS, Tin Lizzie Ansley 26, Pfaff Grand Quilter® 18x8, Husqvarna Viking® MegaQuilter 18x8, Queen Quilter Eighteen, HQ 16, Voyager 17, Hinterberg Indigo